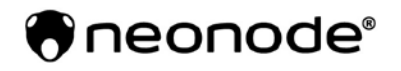

Storgatan 23c SE-114 55 Stockholm info@neonode.com www.neonode.com

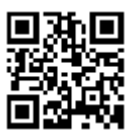

**Cookies Policy**

This Cookies Policy sets out the basis on which we, Neonode Technologies AB, use cookies and similar technologies on or in relation to our website, www.neonode.com, (our website). This Cookies Policy is effective from May 8th, 2018.

'Essential' cookies are automatically placed on your computer or device when you access our website or take certain actions on our website. 'Non-essential' cookies and other technologies are only placed on your computer or device if you have consented to us doing so. For information on the difference between essential and non-essential cookies, see the section below entitled About cookies.

For information on how you consent and how you can withdraw your consent to us placing nonessential cookies and other technologies on your computer or device, see the section below entitled How to accept or reject cookies.

# **Contents**

**About cookies**

**Session and persistent cookies**

**First and third party cookies**

**List of cookies used**

**Other technologies**

**Web beacons**

**Facebook Pixel**

**How to accept or reject cookies**

**Copyright, credit and logo**

### **About cookies**

### **What are cookies?**

Cookies are small data files sent by a website's server to a web browser, processor memory or hard drive and stored there. They can be used for a range of different purposes, such as customising a website for a particular user, helping a user navigate a website, improving that user's website experience, and storing that user's preferences and login information.

### **Essential and non-essential cookies**

Cookies can be classified as either 'essential' or 'non-essential'.

Essential cookies: these are cookies that are either:

- used solely to carry out or facilitate the transmission of communications over a network; or
- strictly necessary to provide an online service (e.g. our website or a service on our website) which you have requested.

Non-essential cookies: these are any cookies that do not fall within the definition of essential cookies, such as cookies used to analyse your behaviour on a website ('analytical' cookies) or cookies used to display advertisements to you ('advertising' cookies).

### **Session and persistent cookies**

Cookies can be classified as either 'session' or 'persistent', depending on how long they last after they are placed on your browser.

Session cookies: session cookies last for as long as you keep your browser open. They expire when you close your browser.

Persistent cookies: persistent cookies expire at a fixed point in time or if you manually delete them from your browser, whichever occurs first.

### **First and third party cookies**

Cookies can be classified as 'first party' or 'third party'.

First party cookies: these are cookies placed on your device by our website domain.

Third party cookies: these are cookies placed on your device by third party website domains.

If you require further information about cookies in general, please visit www.allaboutcookies.org

# **List of cookies used**

The following cookies, web beacons and similar tracking technology are used on the Site:

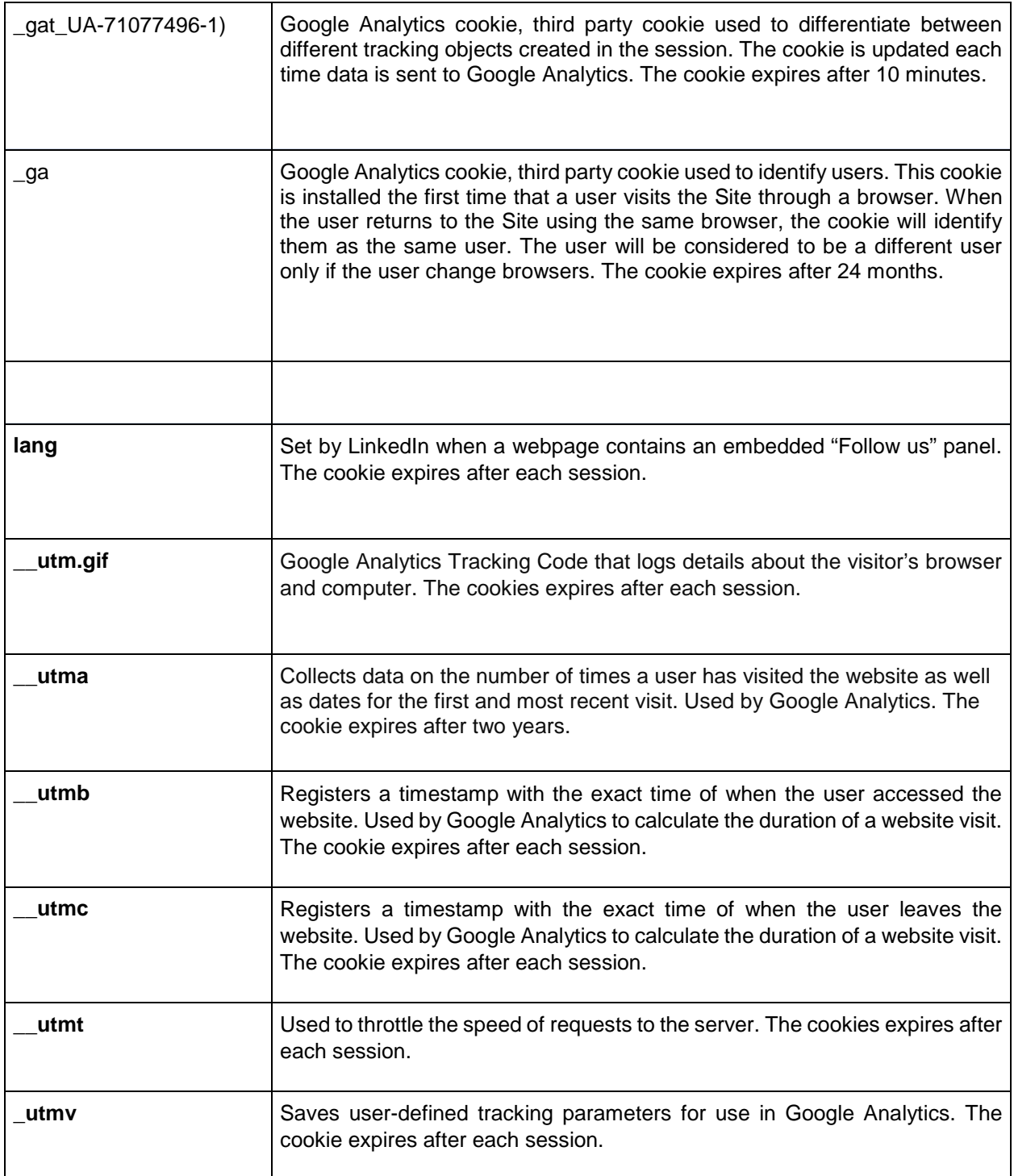

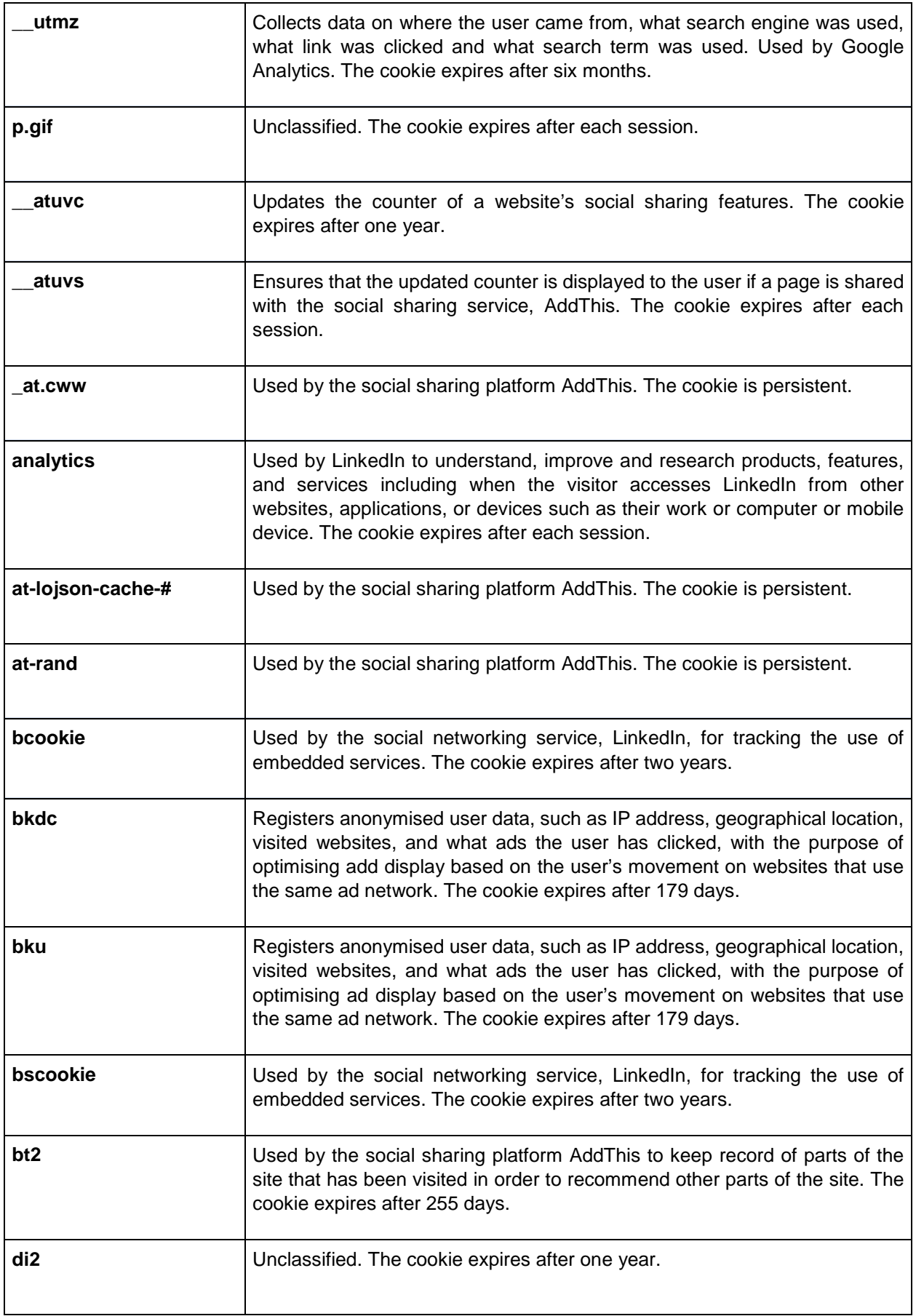

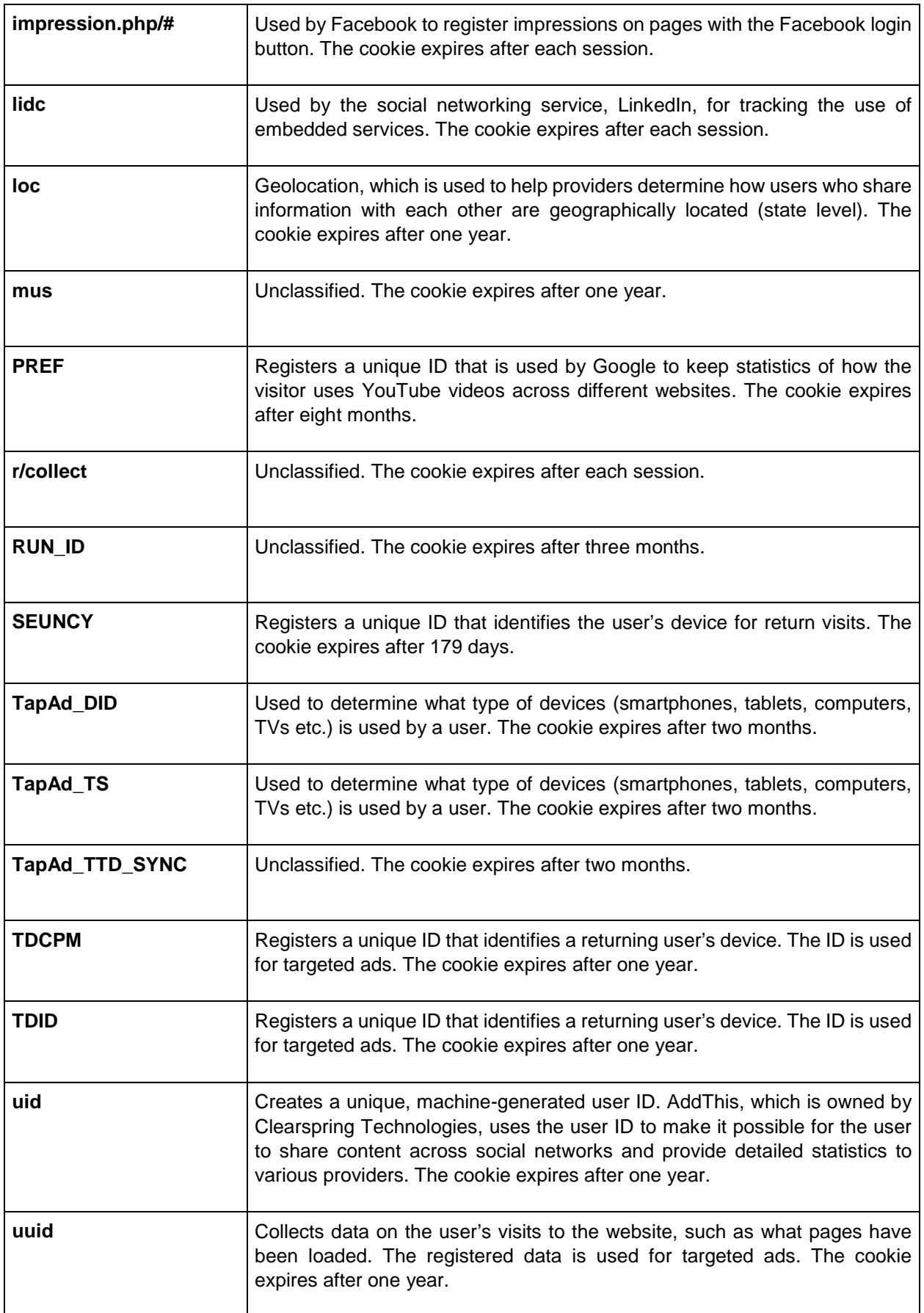

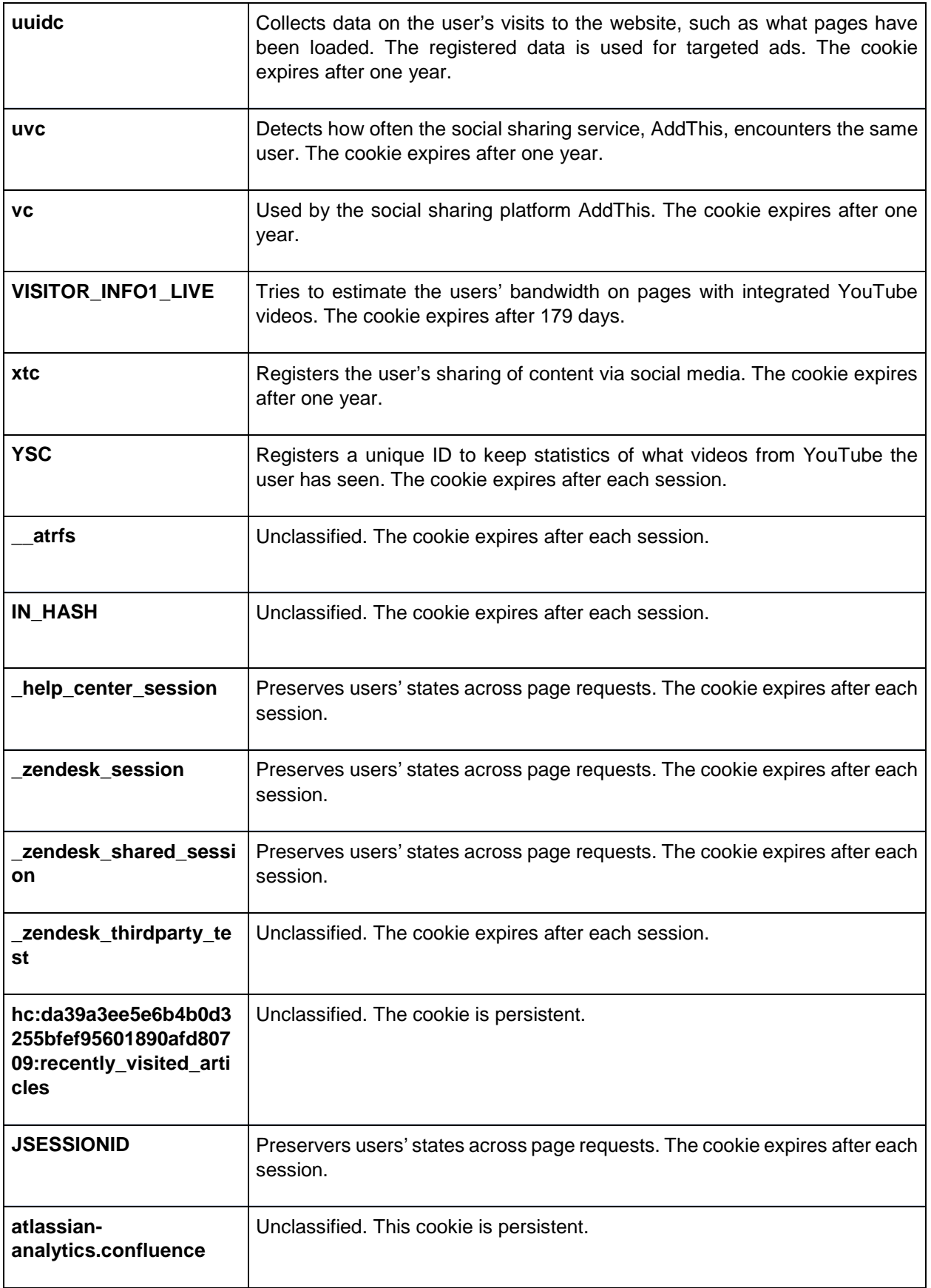

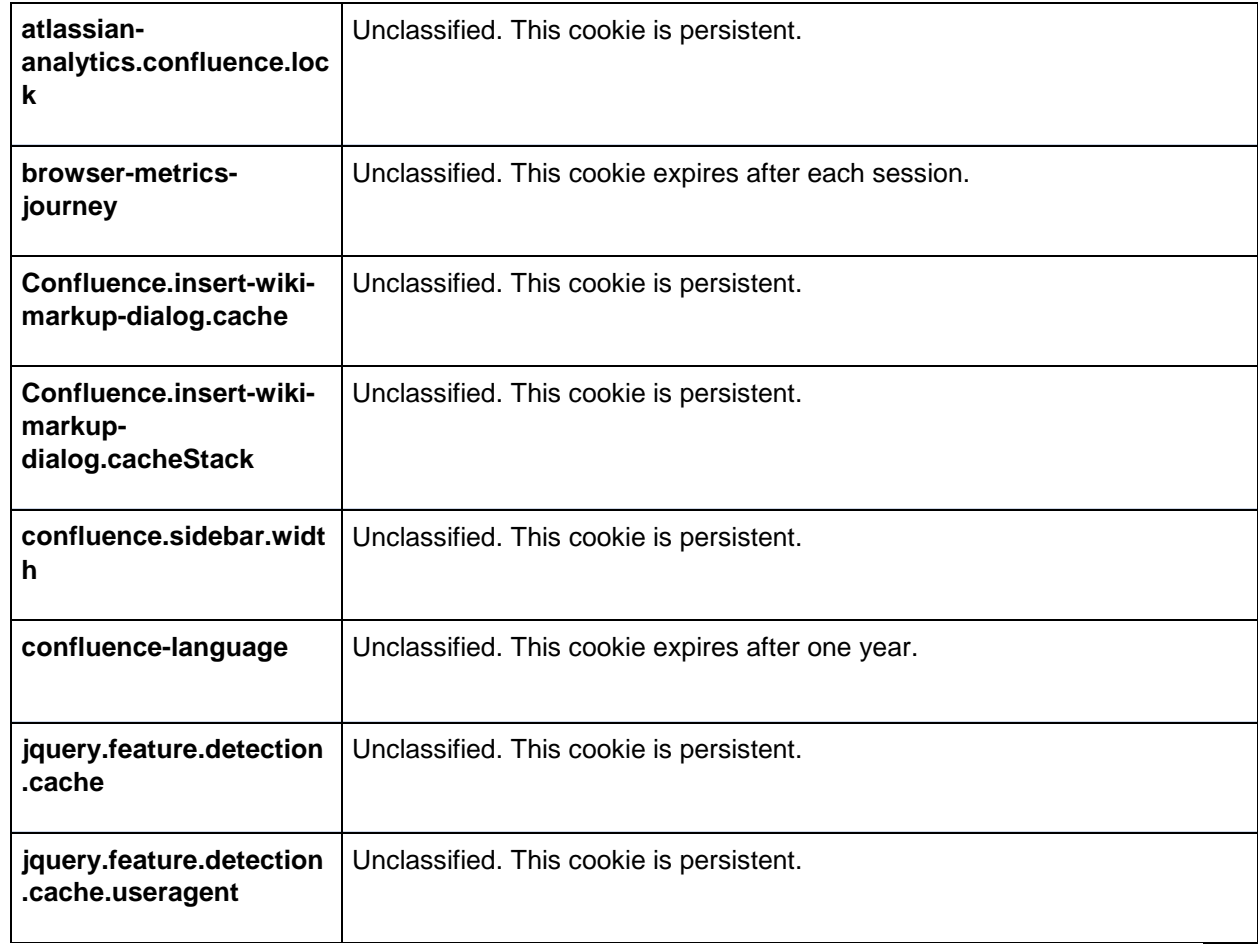

Zendesk related cookies, for further information read here: https://www.zendesk.com/company/customers-partners/cookie-policy/

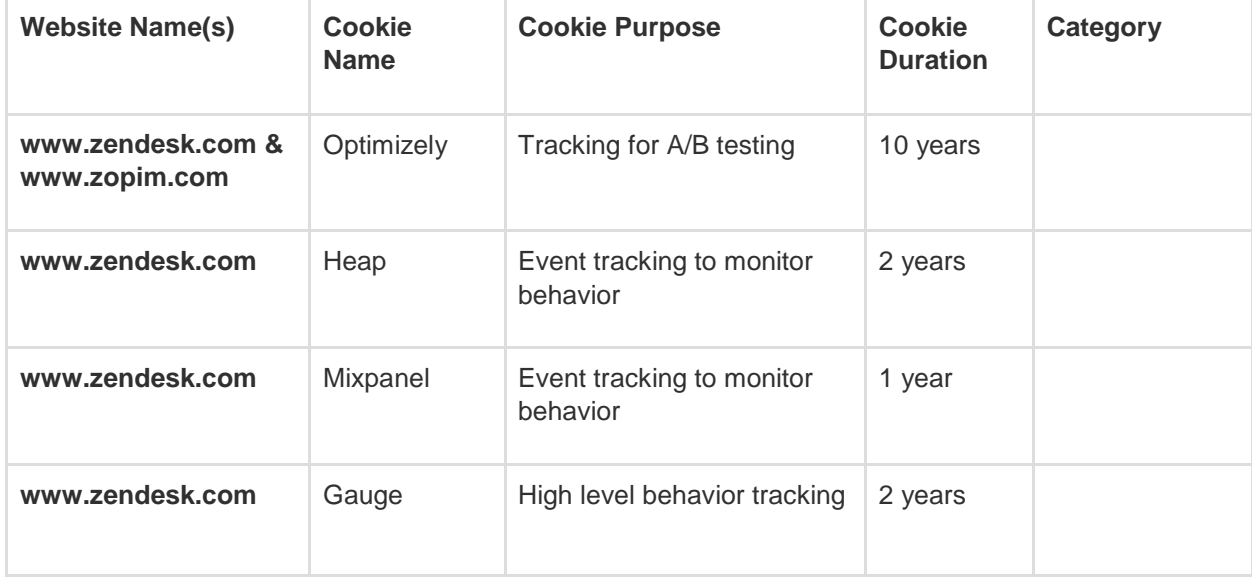

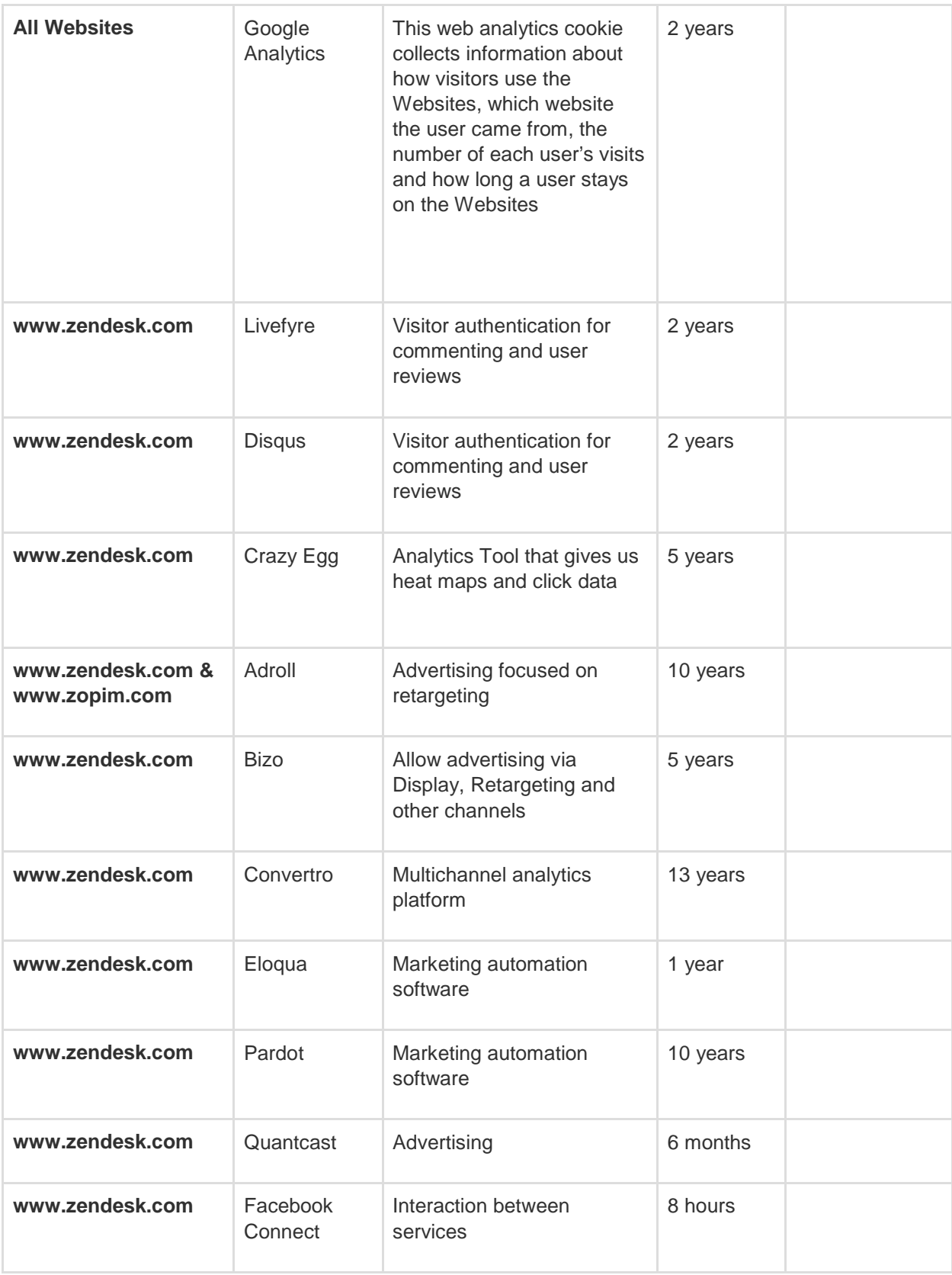

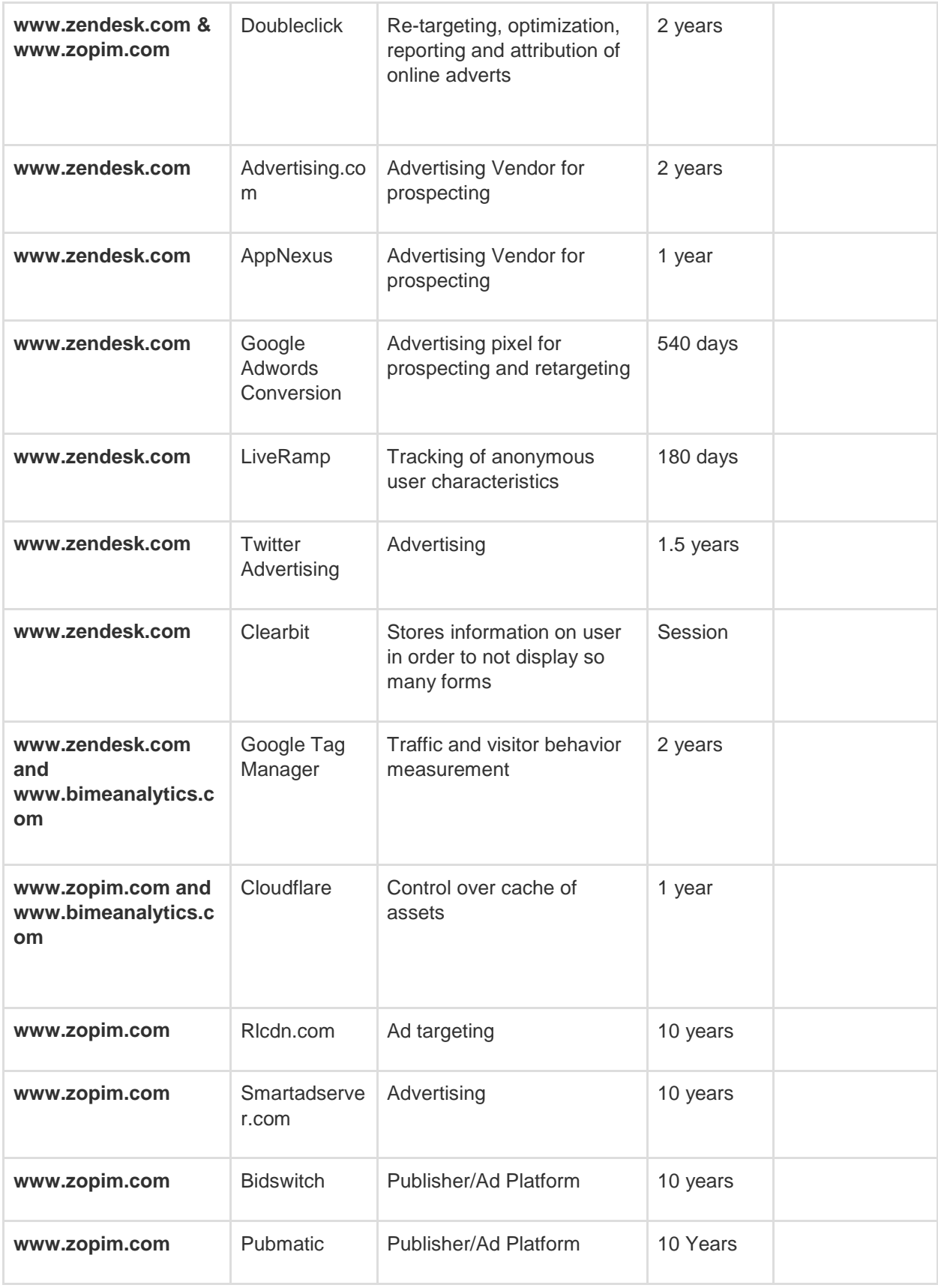

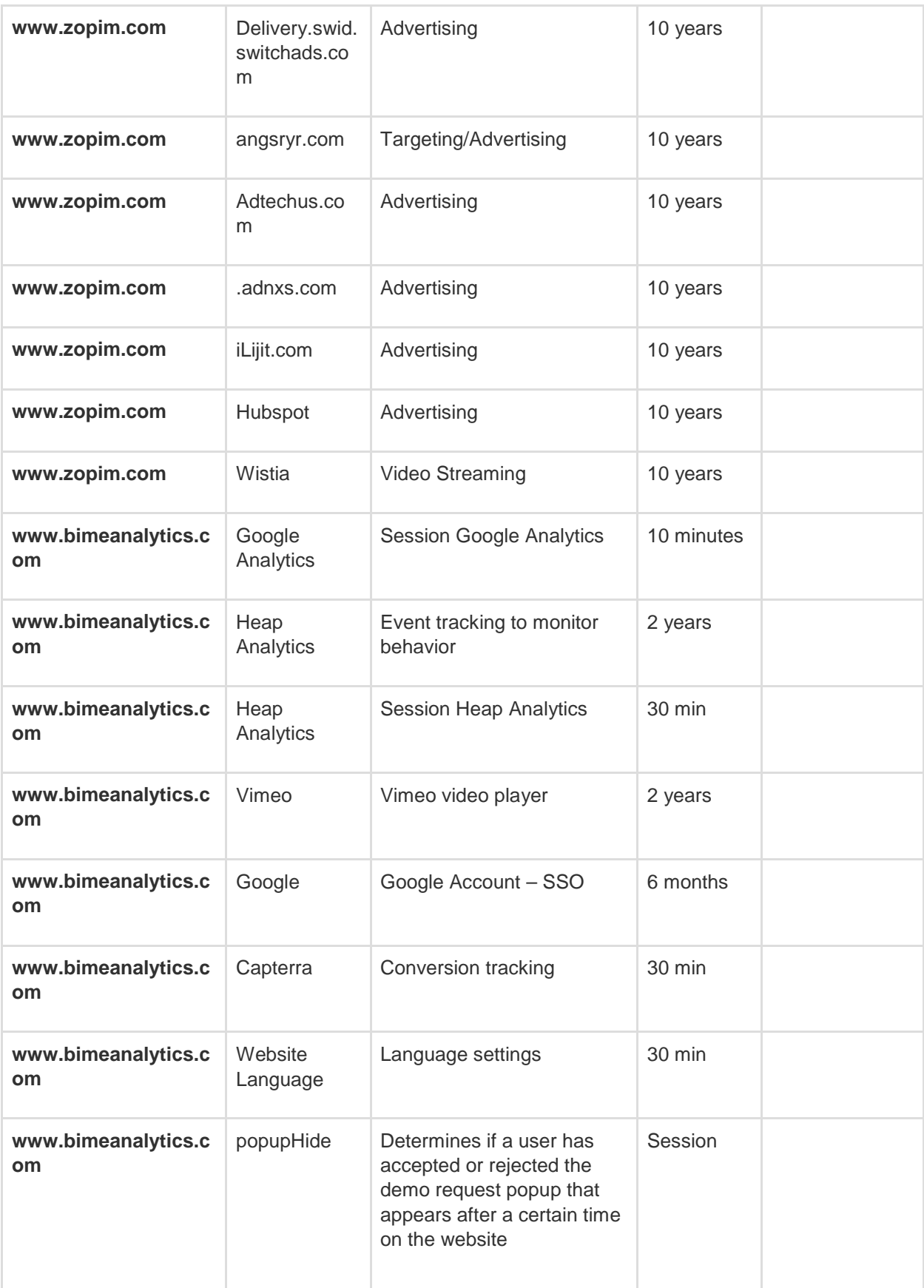

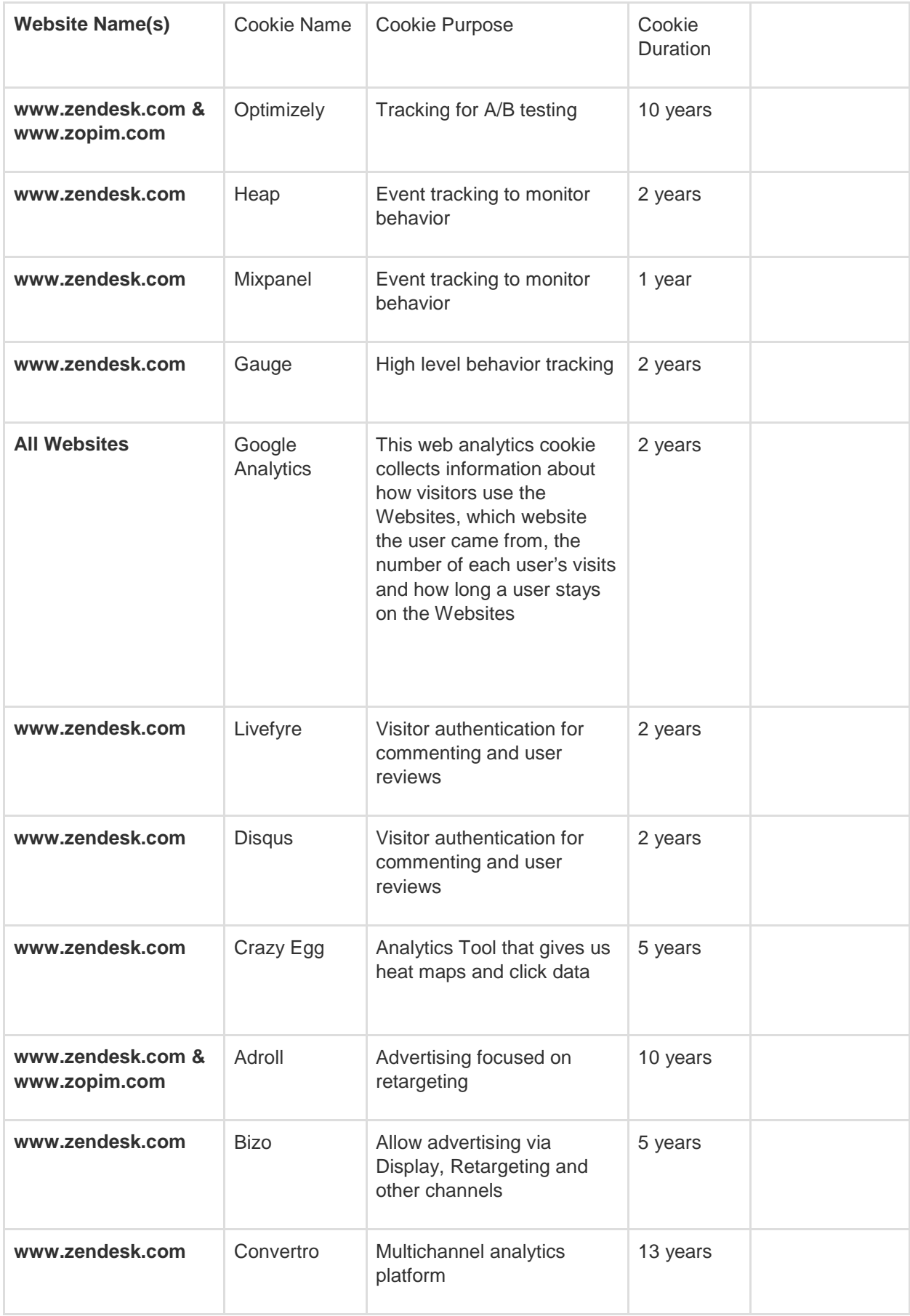

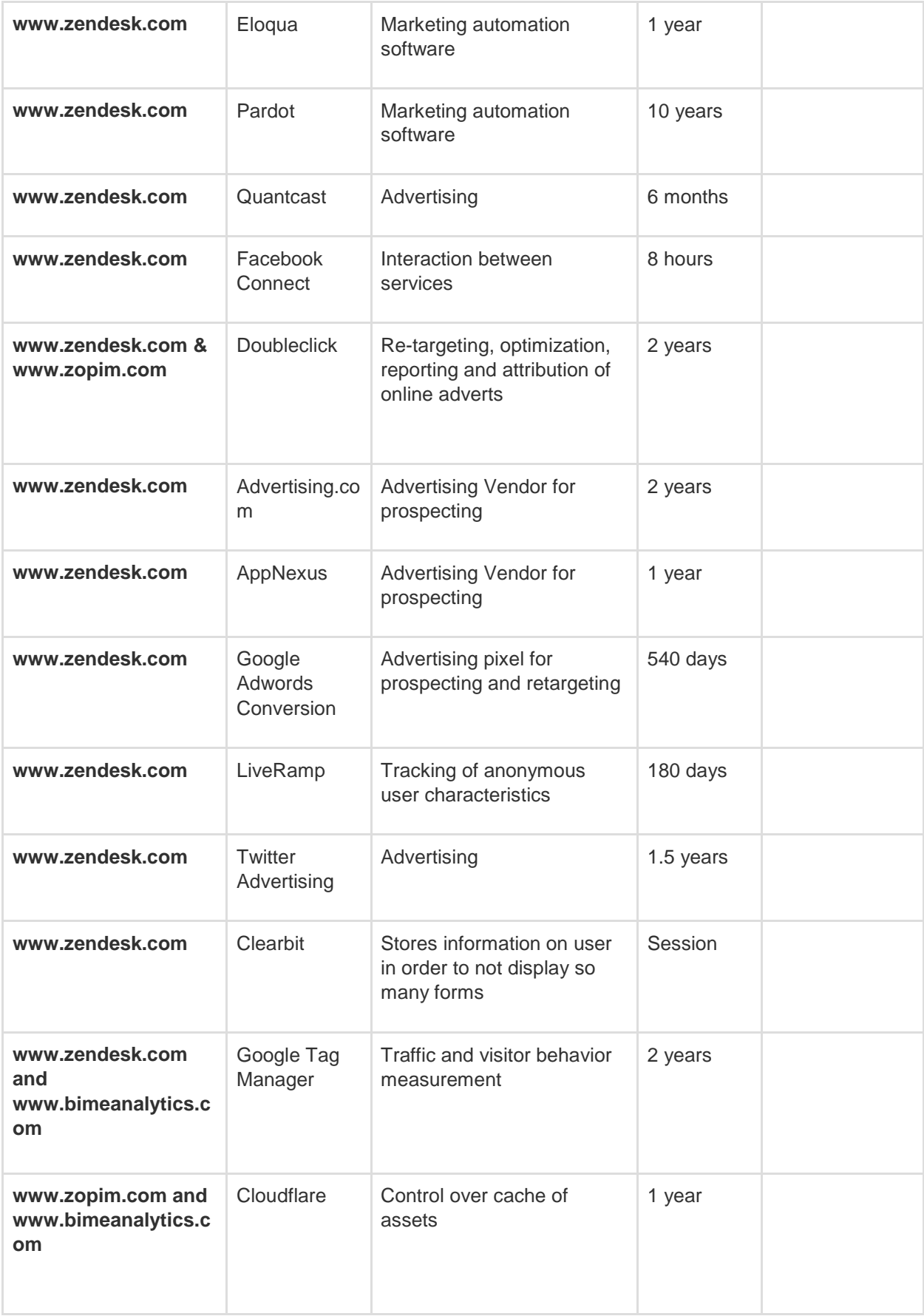

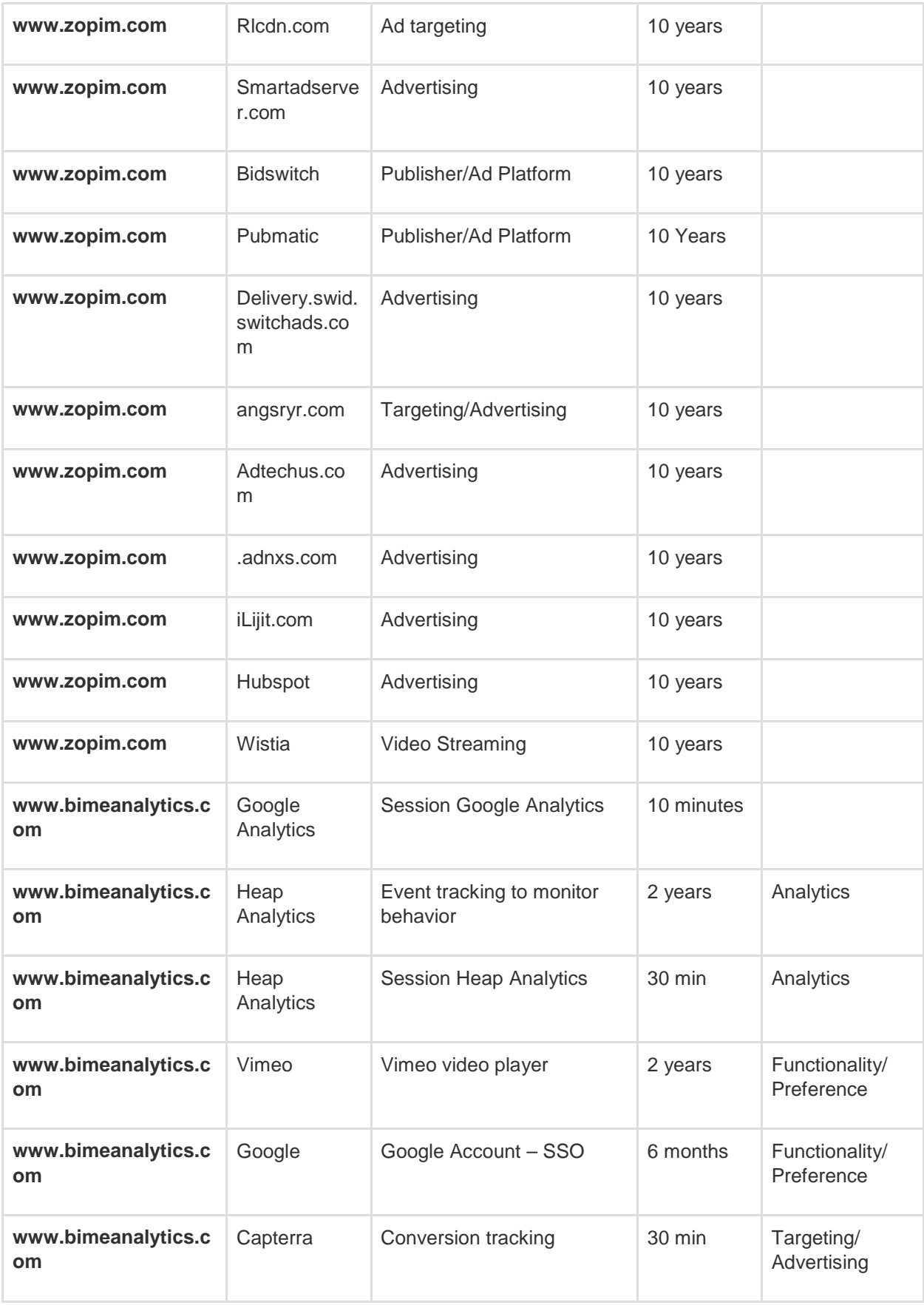

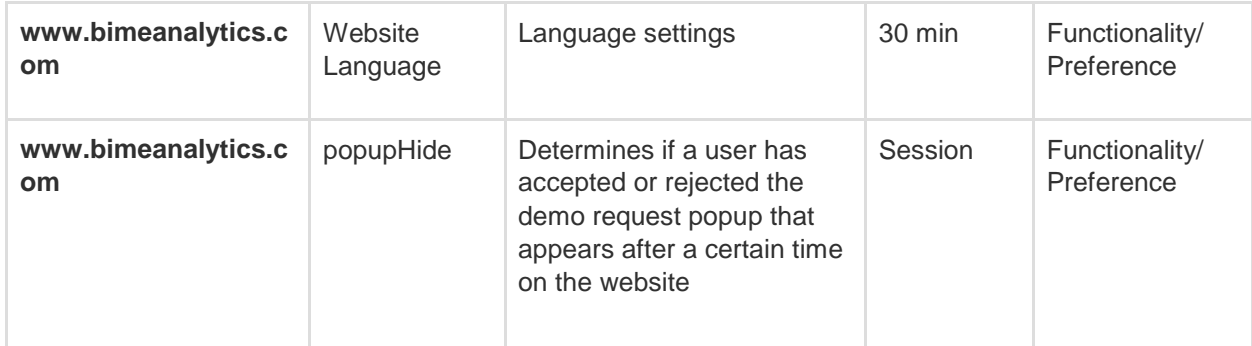

## **Other technologies**

### **Web beacons**

We and any marketing companies we use also embed web beacons in our marketing emails and on our website. Web beacons are small GIF image files which enable us to track your receipt of our marketing emails, how often you view our adverts or website pages, your location, IP address and browser information. Web beacons are activated whenever you open a marketing email or access a page on our website which contains a web beacon. Web beacons transmit data when you view them but are not capable of accessing any other information on your computer. Web beacons are not stored on your hard drive unless you download a GIF image containing them.

Some (but not all) browsers enable you to restrict the use of web beacons by either preventing them from sending information back to their source (for example, when you choose browser settings that block cookies and trackers), or by not accessing the images containing them (for example, if you select a 'do not display images (in emails)' setting in your email server).

### How to opt in or out

See the section below entitled How to accept or reject cookies

**Legal basis for processing:** we process the information we gather from the use of web beacons in our legitimate interests (Article 6(1)(f) of the General Data Protection Regulation).

**Legitimate interest:** analysing the effectiveness of our email marketing campaigns and improving our website and offering. For further information on how we use the information gathered from our use of web beacons, including automated decision making and profiling please see the section entitled Our use of automated decision making and profiling in our privacy policy, which is available here: http://www.neonode.com/wp-content/uploads/2018/05/Privacy-Policy.pdf

# **Facebook Pixel**

We use Facebook Pixel on our website. Facebook Pixel is a tracking code which allows us to track and monitor the success of advertisements we use on Facebook and to improve the effectiveness of those advertisements by recording information such as the device you used to access our website and the actions you took on our website using cookies. We may also use Facebook Pixel to create retargeting advertisements and custom audiences for our advertisements on Facebook and on our website

Facebook aggregates data gathered from our use of Facebook Pixel on our website with data it gathers from other sources, in order to improve and target advertisements displayed on its website or via its services, to improve its systems and to provide measurement services to third parties which use Facebook's advertising services. You can find out more about how Facebook handles information they

collect about you and other individuals by accessing their privacy policy, which is available here: https://www.facebook.com/about/privacy

### How to opt in or out

See the section below entitled How to accept or reject cookies

**Legal basis for processing:** we process the information we gather from the use of web beacons in our legitimate interests (Article 6(1)(f) of the General Data Protection Regulation). **Legitimate interest:** analysing the effectiveness of our advertisements on Facebook. For further information on how we use the information gathered from our use of Facebook Pixel, including automated decision making and profiling please see the section entitled Our use of automated decision making and profiling in our privacy policy, which is available here: http://www.neonode.com/wpcontent/uploads/2018/05/Privacy-Policy.pdf

### **How to accept or reject cookies**

There are a number of different ways in which you can accept or reject some or all cookies and similar technologies. Some of the main methods of doing so are described below:

You are welcome to block the use of some or all of the cookies we use on our website. However, please be aware that doing so may impair our website and its functionality or may even render some or all of it unusable.

You should also be aware that clearing all cookies from your browser will also delete any cookies that are storing your preferences, for example, whether you have accepted cookies on a website or any cookies that are blocking other cookies.

You can find more detailed information about cookies and adjusting your browser settings by visiting www.allaboutcookies.org

### **Accepting or rejecting cookies**

### Cookie control tool

You can accept cookies by clicking the "accept" button on our website when visiting the first time with a new device. You can block non-essential cookies by not accepting the cookie consent pop-up.

### Browser settings

You can accept or reject some or all cookies (for example, blocking all third party cookies) by adjusting your browser settings. If you do not know how to do this, the links below set out information about how to change your browser settings for some of the most commonly used web browsers:

- Google Chrome: https://support.google.com/chrome/answer/95647?hl=en-GB
- Mozilla Firefox: https://support.mozilla.org/en-US/kb/delete-browsing-search-download-historyfirefox?redirectlocale=en-US&redirectslug=Clear+Recent+History
- Microsoft Internet Explorer: https://support.microsoft.com/en-us/help/278835/how-to-deletecookie-files-in-internet-explorer
- Apple Safari: https://support.apple.com/kb/PH5042?locale=en\_US

Some browsers, such as Chrome and Firefox, allow you to change your settings to browse in 'incognito' mode, limiting the amount of data placed on your machine and automatically deleting any persistent cookies placed on your device when you finish your browsing session. There are also many third party applications which you can add to your browser to block or manage cookies.

### *Existing cookies*

To clear cookies that have previously been placed on your browser, you should select the option to clear your browsing history and ensure that the option to delete or clear cookies is included when you do so.

### Google Adsettings

You can manage and opt out of personalisation of advertisements by Google by visiting Google's ad settings page here https://adssettings.google.com/ and by:

- unticking the button entitled 'Also use Google Account activity and information to personalize ads on these websites and apps and store that data in your Google Account'; and
- switching the 'Ads Personalisation' setting off (i.e. by ensuring the switch at the top of the page is set to the left/grey and not the right/blue).

Alternatively, you can install a free browser plugin here: https://support.google.com/ads/answer/7395996

### Google Analytics Opt-out Browser Add-on

You can opt out of Google Analytics tracking by installing the browser add-on which is available here: http://tools.google.com/dlpage/gaoptout

### **Facebook Pixel**

### Disconnect for Facebook

You can install a browser add-on tool called 'Disconnect Facebook pixel and FB tracking'. This will stop Facebook tracking you on third party websites. You can install the too here:

- For Chrome: https://chrome.google.com/webstore/detail/disconnect-facebookpixel/nnkndeagapifodhlebifbgbonbfmlnfm?hl=en
- For Firefox: https://addons.mozilla.org/en-GB/firefox/addon/facebook-disconnect/

### European Interactive Digital Advertising Alliance Tool

You can opt out of Facebook and other companies that participate in the Digital Advertising Alliance in Europe from showing you interest based ads by visiting http://www.youronlinechoices.com, selecting your country, clicking 'Your Ad Choices', then locating Facebook (and any other companies you want to block) and selecting the 'Off' option.

# **Copyright, credit and logo**

This Cookies Policy is based on a template provided by GDPR Privacy Policy. For further information, please visit https://gdprprivacypolicy.org

The copyright in this Cookies Policy is either owned by, or licensed to, us and is protected by copyright laws around the world and copyright protection software. All intellectual property rights in this document are reserved. Where we display the GDPR Privacy Policy logo on our website, this is used to indicate that we have adopted a privacy policy template provided by GDPR Privacy Policy as the basis for this Privacy Policy.

Ulf Mårtensson VP Operations